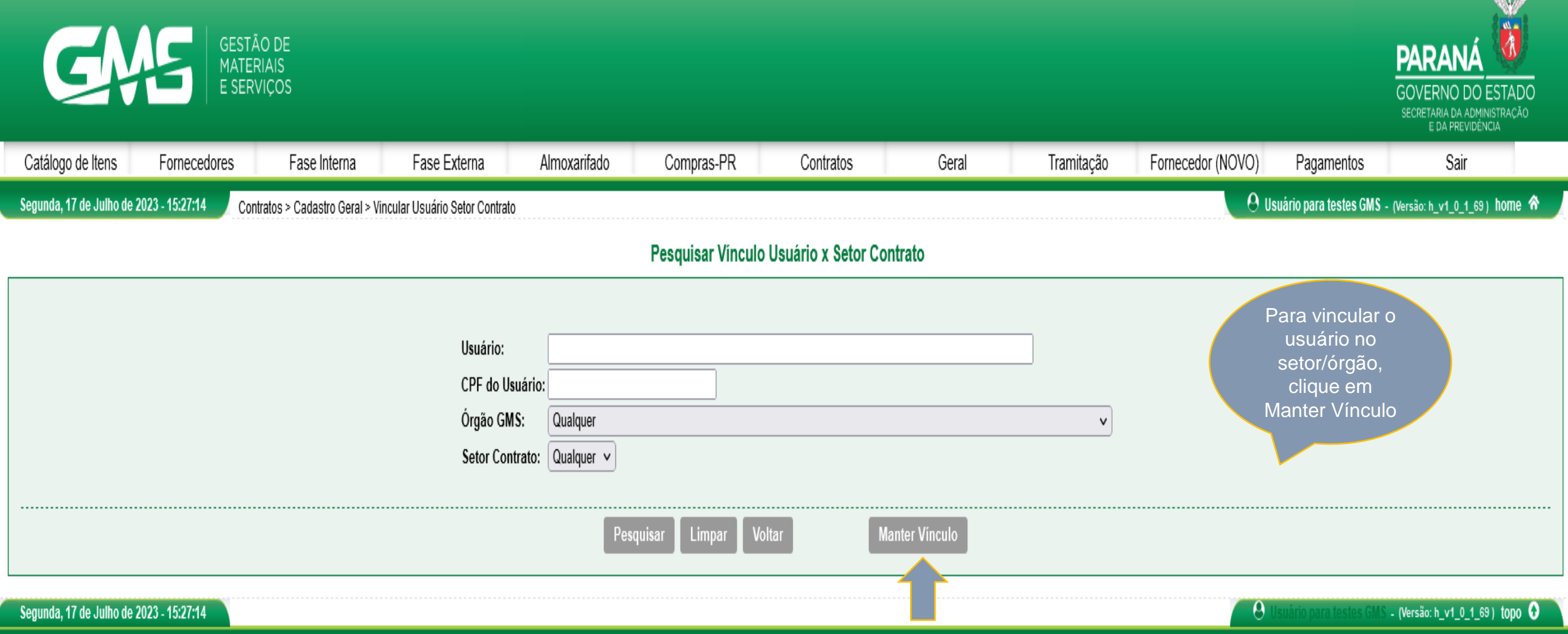

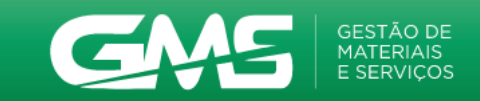

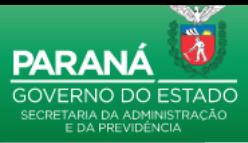

- (Versão: h\_v1\_0\_1\_69) topo 0

 $\Theta$ 

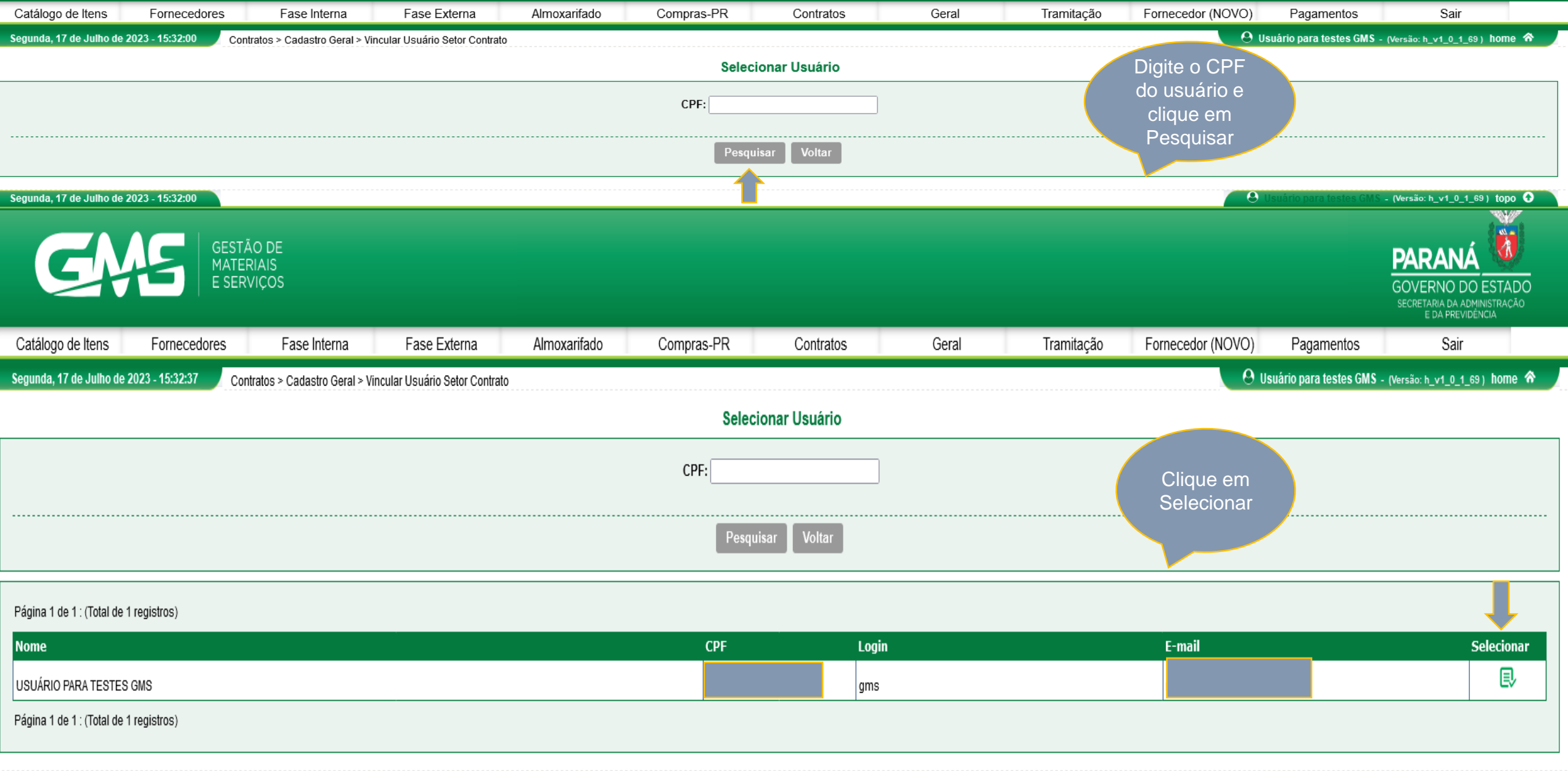

Segunda, 17 de Julho de 2023 - 15:32:37

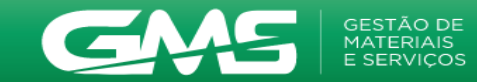

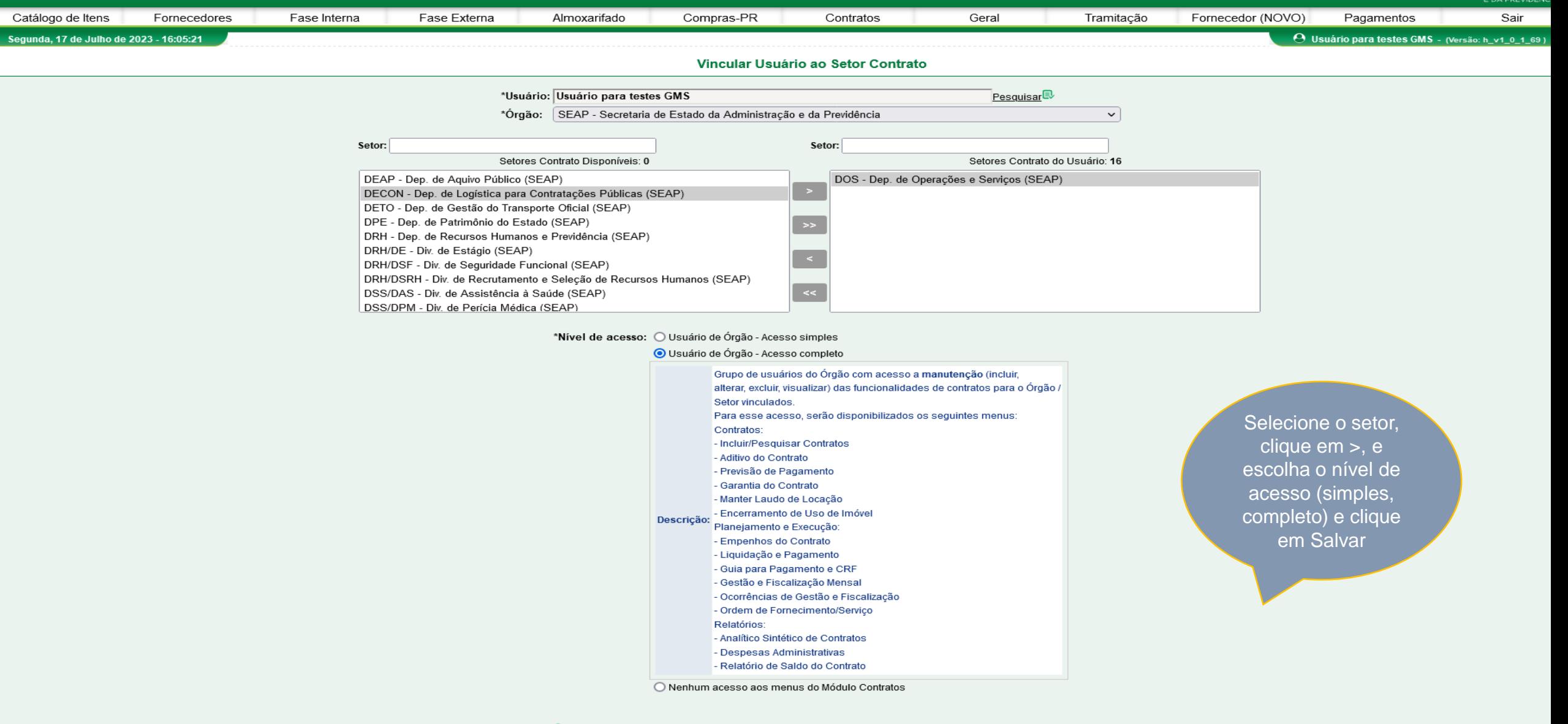

O Clique em um Nível de Acesso para ver a descrição.

(\*) Campo de preenchimento obrigatório.

Salvar Voltar

> $\Omega$ (Versão: h\_v1\_0\_1\_69